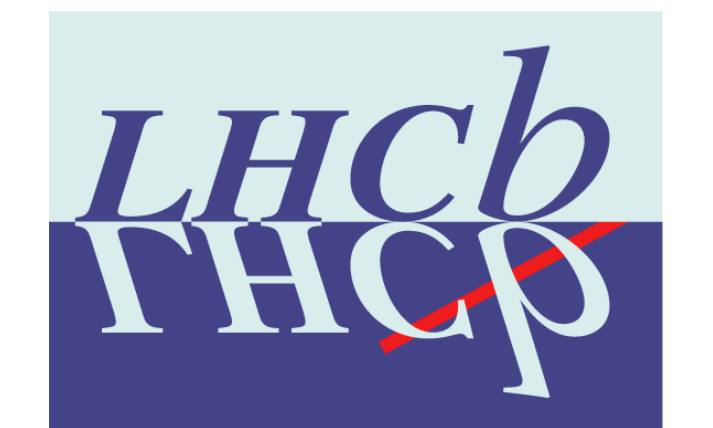

# **The LHCb RICH Detector Control System**

Antonis Papanestis (RAL/STFC)

on behalf of the RICH collaboration

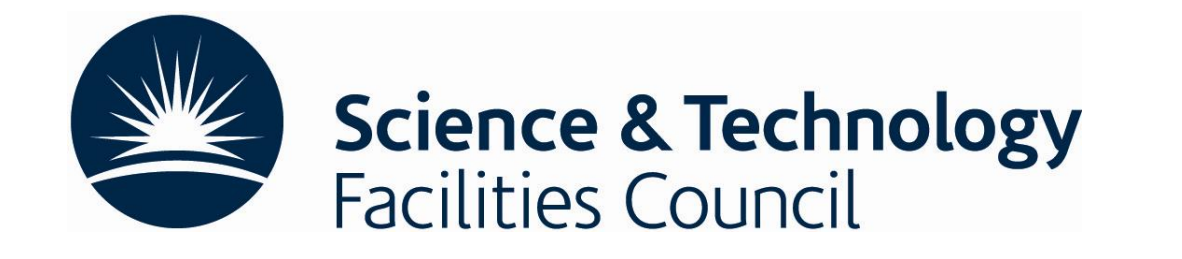

International Conference on Accelerator and Large Experimental Physics Control Systems (ICALEPCS 2009) October 12-16 2009, Kobe, Japan

The LHCb experiment at the Large Hadron Collider (CERN) will study differences between matter and anti-matter by precise measurements of the decays of B particles.

The RICH system (two RICH detectors and three radiators) provides particle identification by measuring the angle of Cherenkov light as charged particles pass through different radiators. This information can be used to differentiate between the various decay modes of the B hadrons.

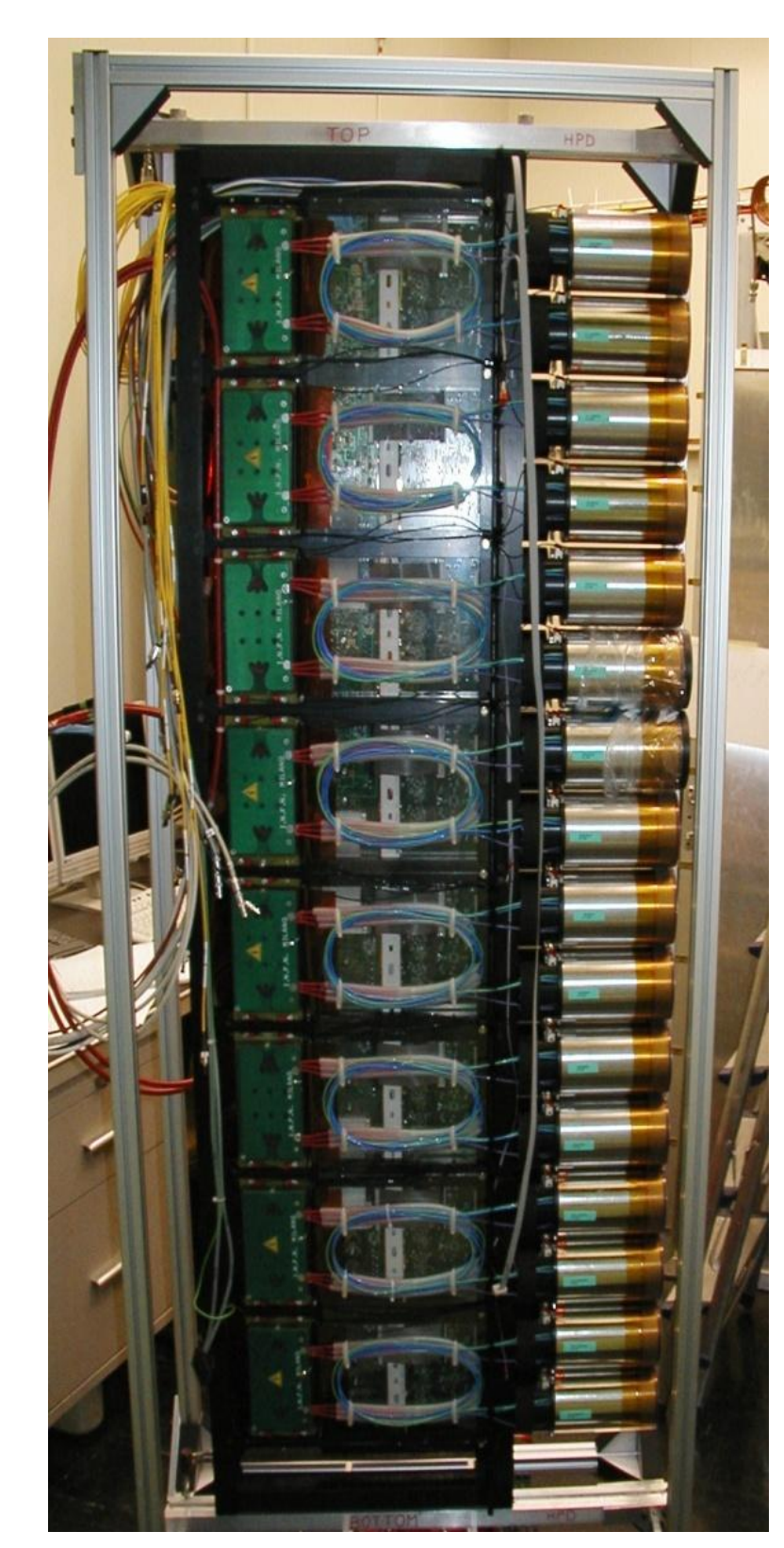

 $\square$  SPECS devices (Serial Protocol for the Experiment Control System)

□ A variety of custom devices.

The basic light sensitive detector unit is a Hybrid Photon Detector (HPD) column that accommodates 14 or 16 HPDs with all the required electronics for power, high voltage (18 kV) and Level0 trigger operation.

# **The Detector Control System** FSM Tree RICH ECS

## **Hardware interacting with the RICH DCS:**

Q Wiener Maraton power supplies.

- □ CAEN power supplies.
- Embedded Local Monitoring Boards (ELMB).
- $\square$  Temperature, humidity and pressure sensors.

Laser.

Networked cameras.

□ Video cameras.

• Speed of sound measurement (opposite).

## **The RICH DCS has been built using:**

□SCADA System - PVSSII for:

- Device Description (Run-time Database) Device Access (OPC, Profibus, drivers) Alarm Handling (Generation, Filtering, Masking, etc) Archiving, Logging, Scripting, Trending User Interface Builder
- Alarm Display, Access Control, etc.
- $DSMI++*$  providing:
	- Abstract behavior modeling (Finite State Machines)

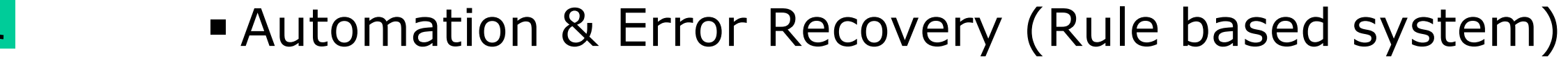

Device Units

## **The LHCb RICH detectors**

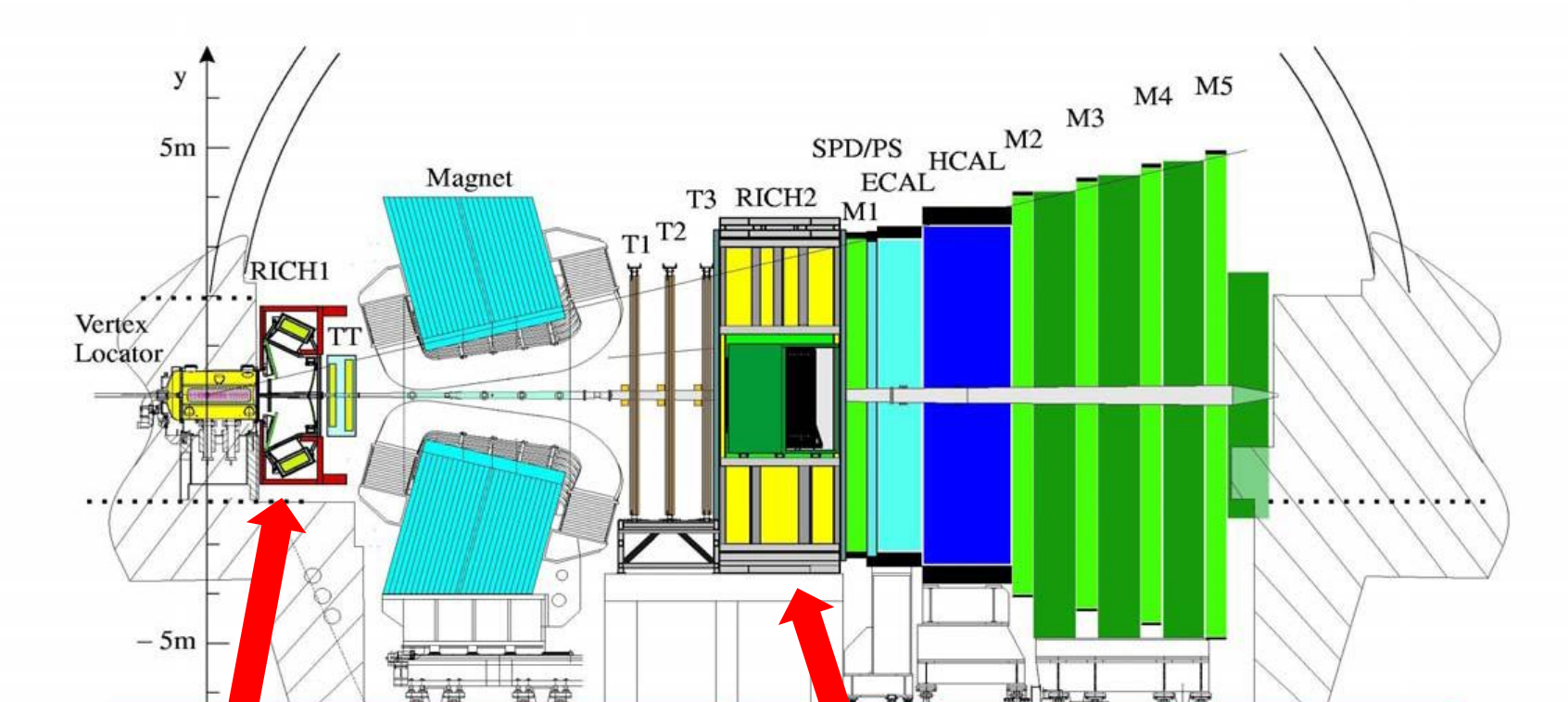

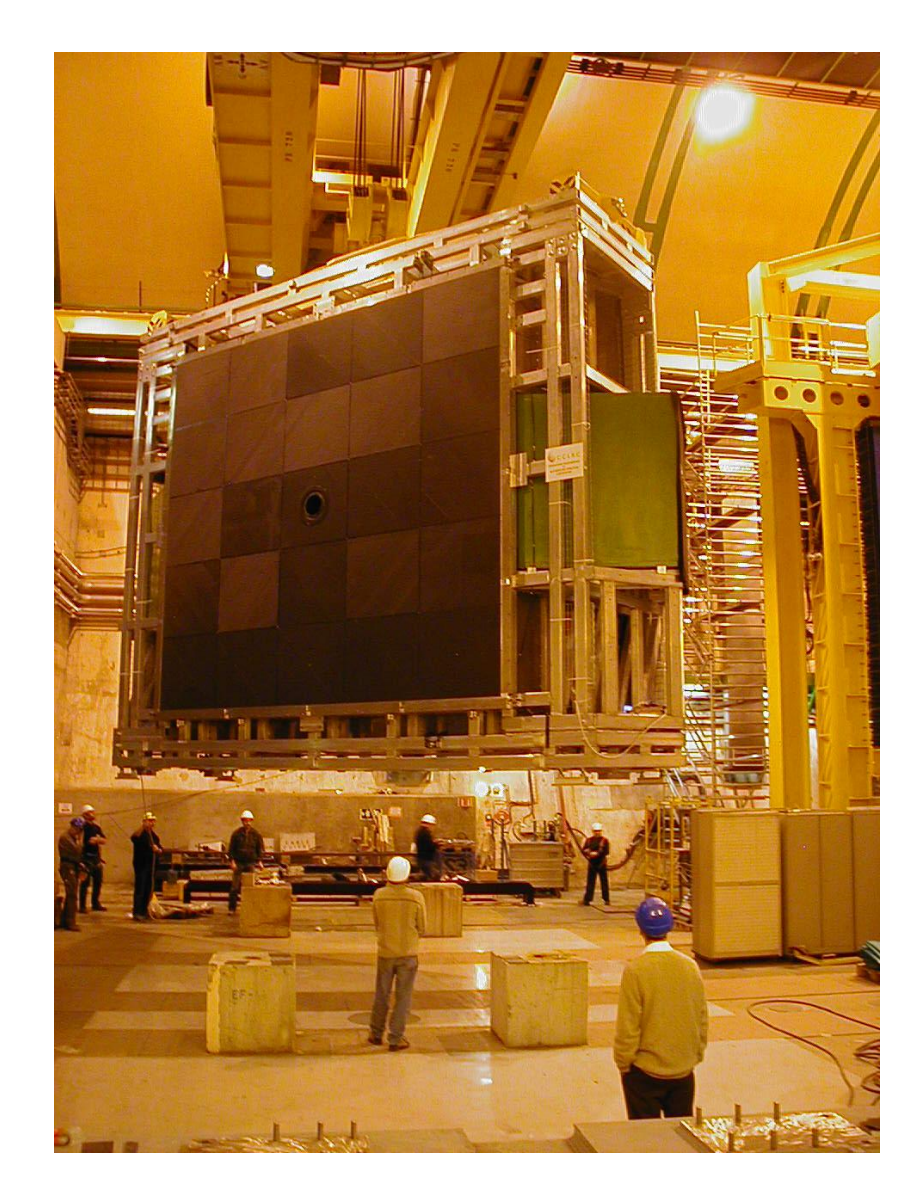

# **DCS responsibilities**

 **Switch the detector ON or OFF safely. Ensure the safety of the detector by:**

\* B.Franek and C.Gaspar, "SMI++ Object-Oriented Framework for Designing and Implementing Distributed Control Systems", IEEE TRANSACTIONS ON NUCLEAR SCIENCE, 52 (2005) 891

- **Providing alerts to the operator**
- **Taking automatic actions**

- **Monitor the condition of the electronics:**
	- **Voltage/Current/Temperature**
- Monitor the conditions inside the photon detector **enclosure:**
	- **Temperature/Cooling/Humidity**
- **Q Provide feedback to the High Voltage system.**
- **Collect information about the Cherenkov radiators:**
	- **Pressure/Temperature/Gas quality**
- **Collect and analyse images to monitor mirror stability Monitor the communication with the hardware via the SPECS protocol.**

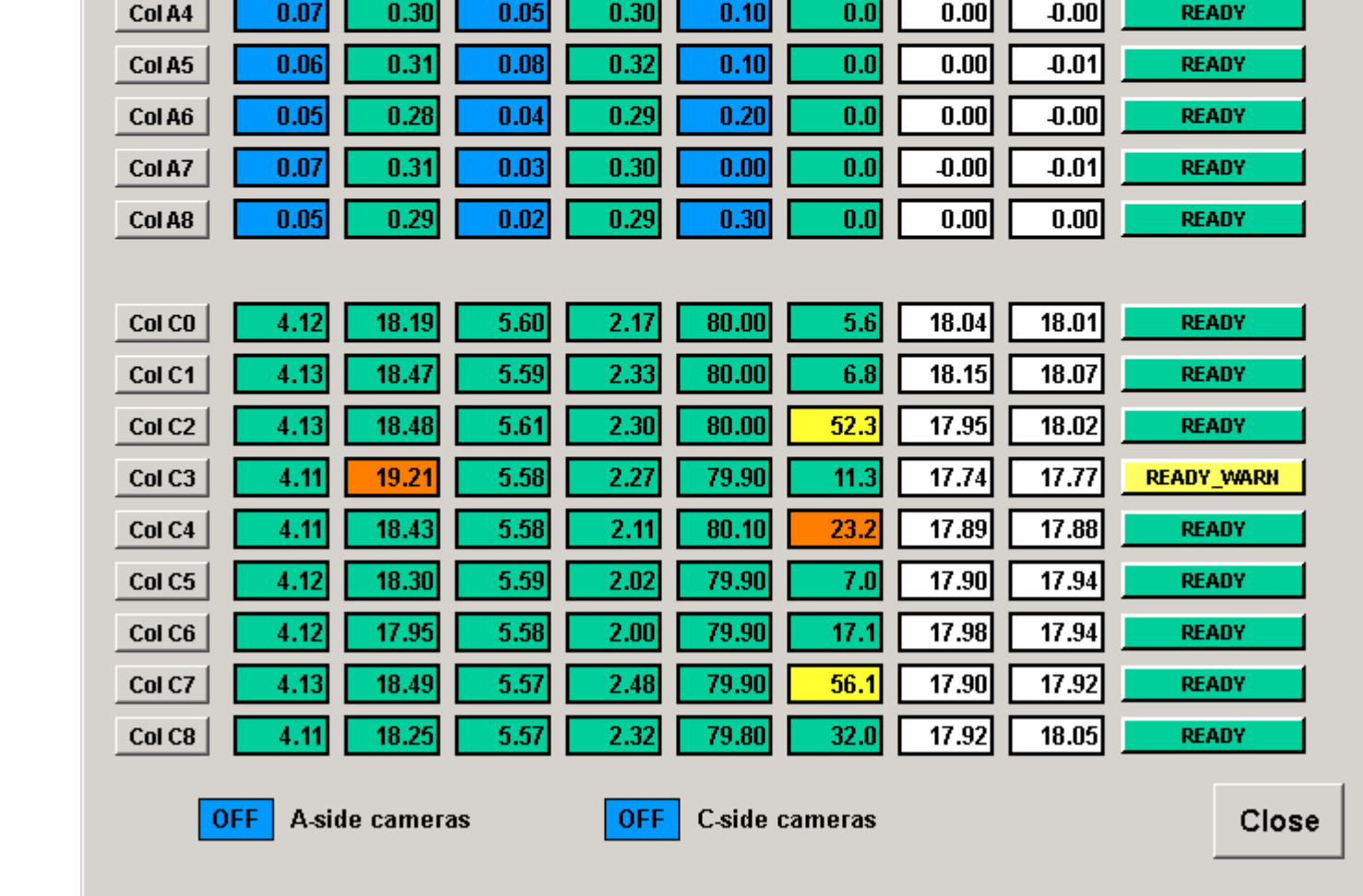

Seventy five days of pressure data from RICH-1. The introduction of  $C_4F_{10}$  in the radiator area can be seen as the bottom sensor (green) registers higher pressure that the top sensor (blue). The atmospheric pressure data is in red.

The RICH-2 Overview PVSS panel displaying voltage, current and temperature information for the whole of RICH-2. Colour coding allows easy identification of the state of the detector and parameters outside predefined limits.

An FSM panel that allows the operation of a single HPD column, displaying voltage and current information.

# **RICH-1 RICH-2**

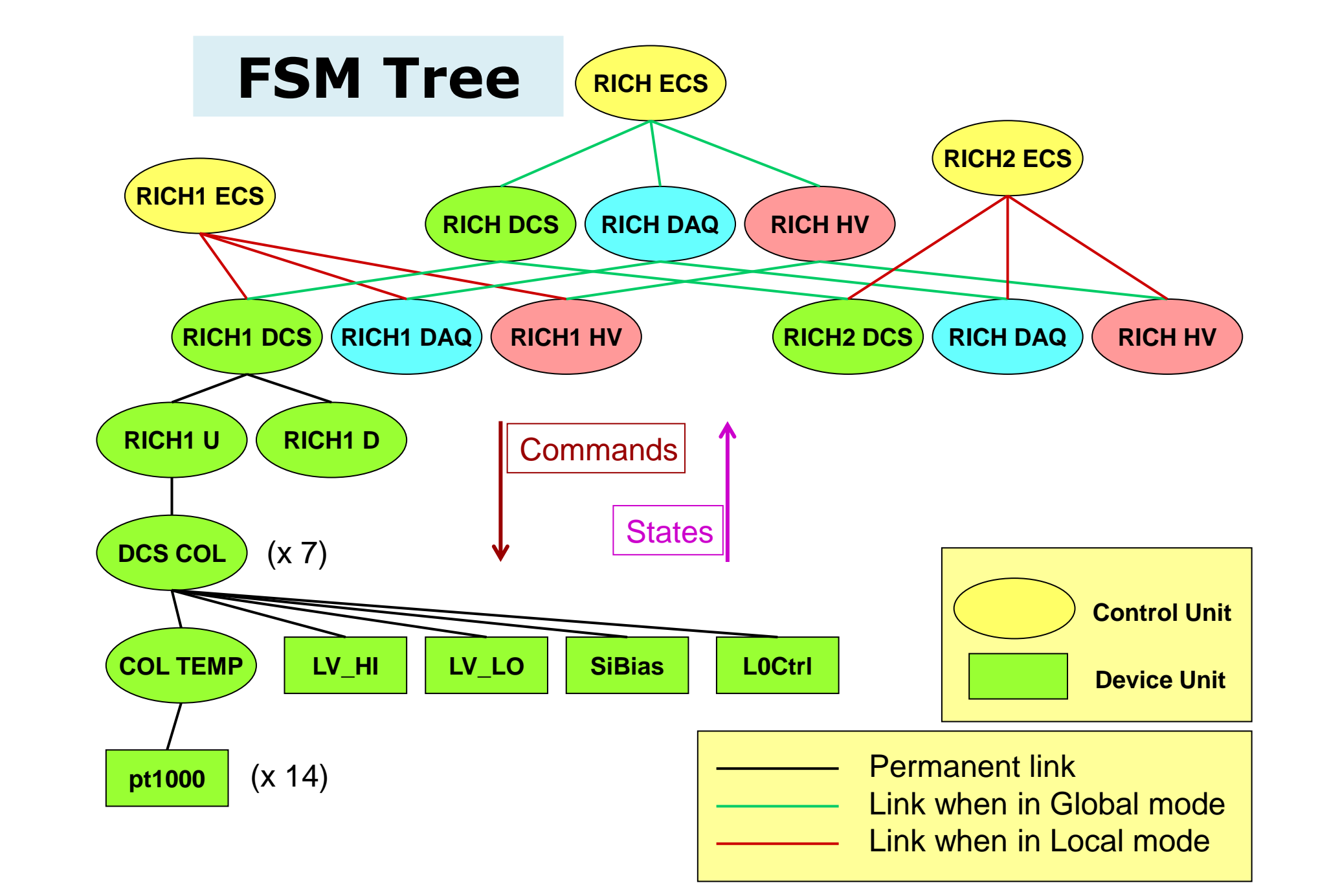

The RICH-2 vessel being installed in the LHCb experimental area.

> The quality of the radiator gases is monitored using a technique based on the speed of sound. The custom made devices used for the measurement of the speed of sound in the gases are shown in this picture. Both the input and the

output of the gas enclosures can be

sampled.

## **Gas quality monitor**

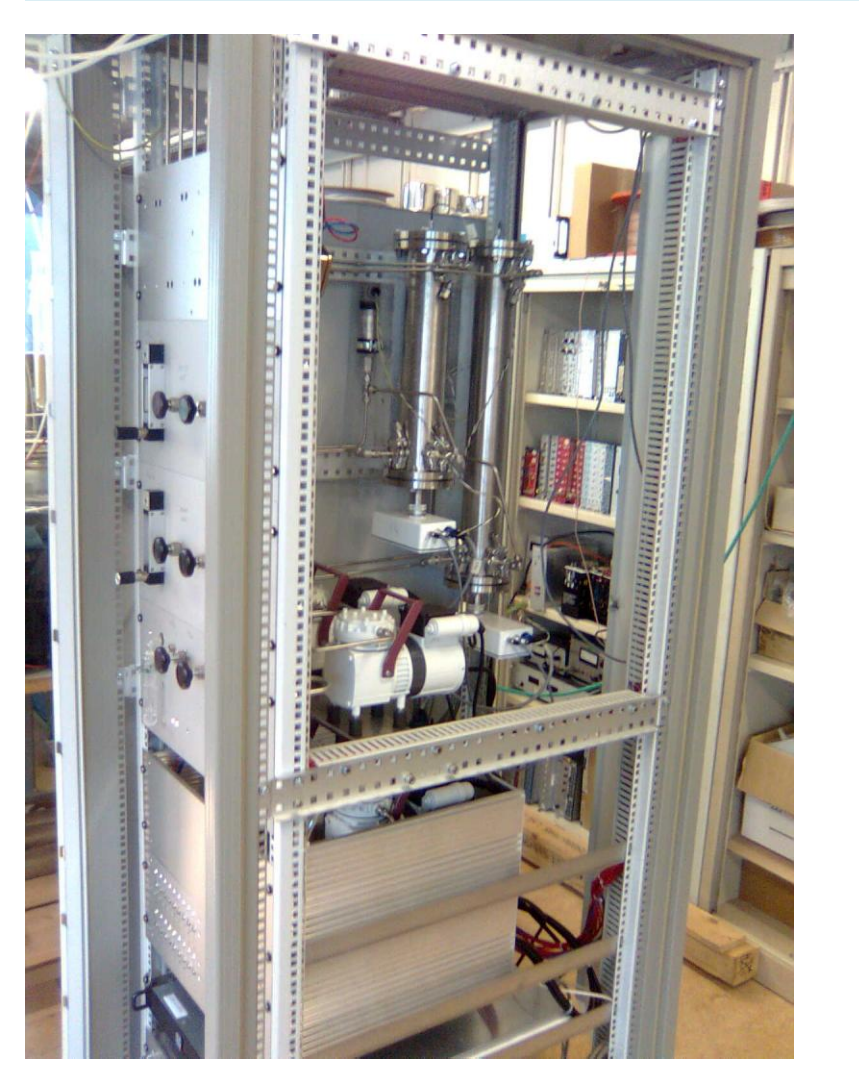

#### **FSM operation panel**

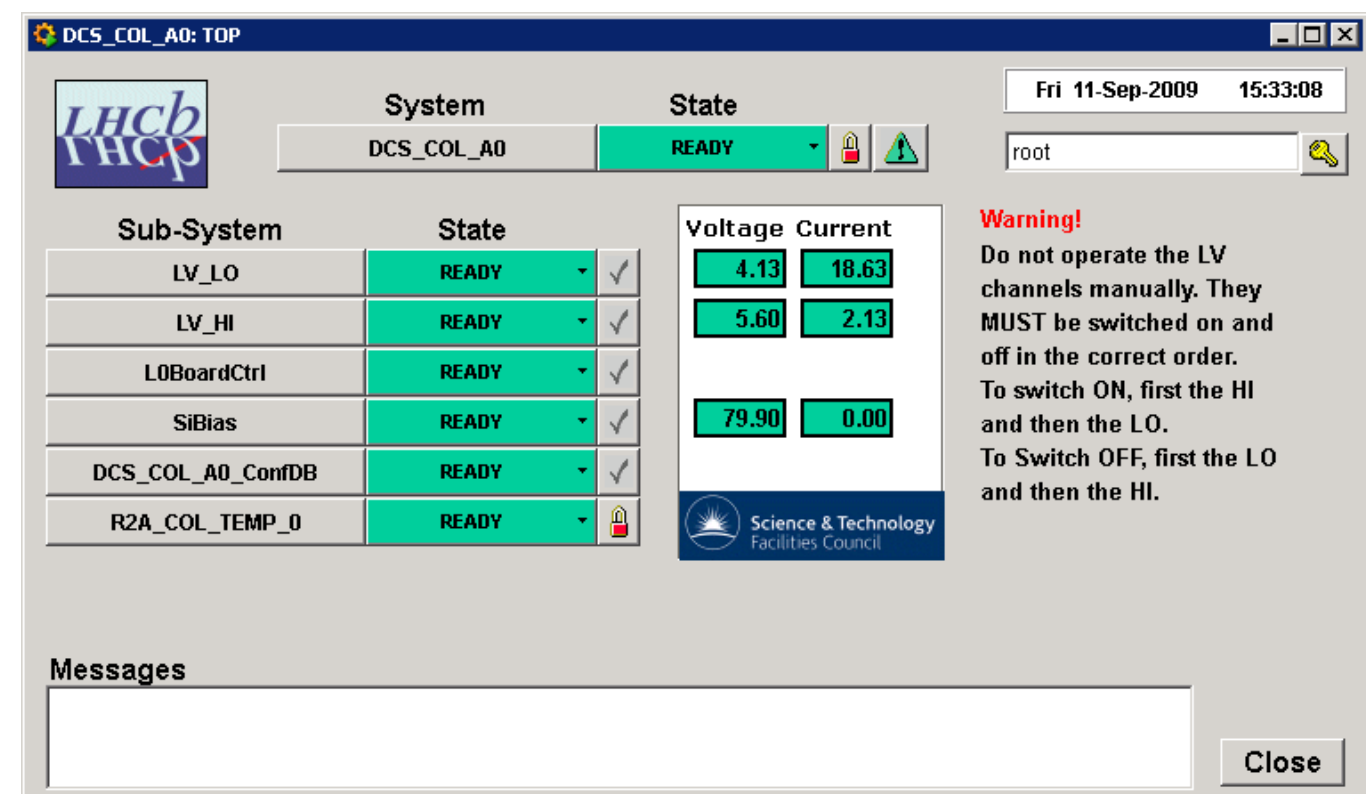

#### **PVSS archiving**

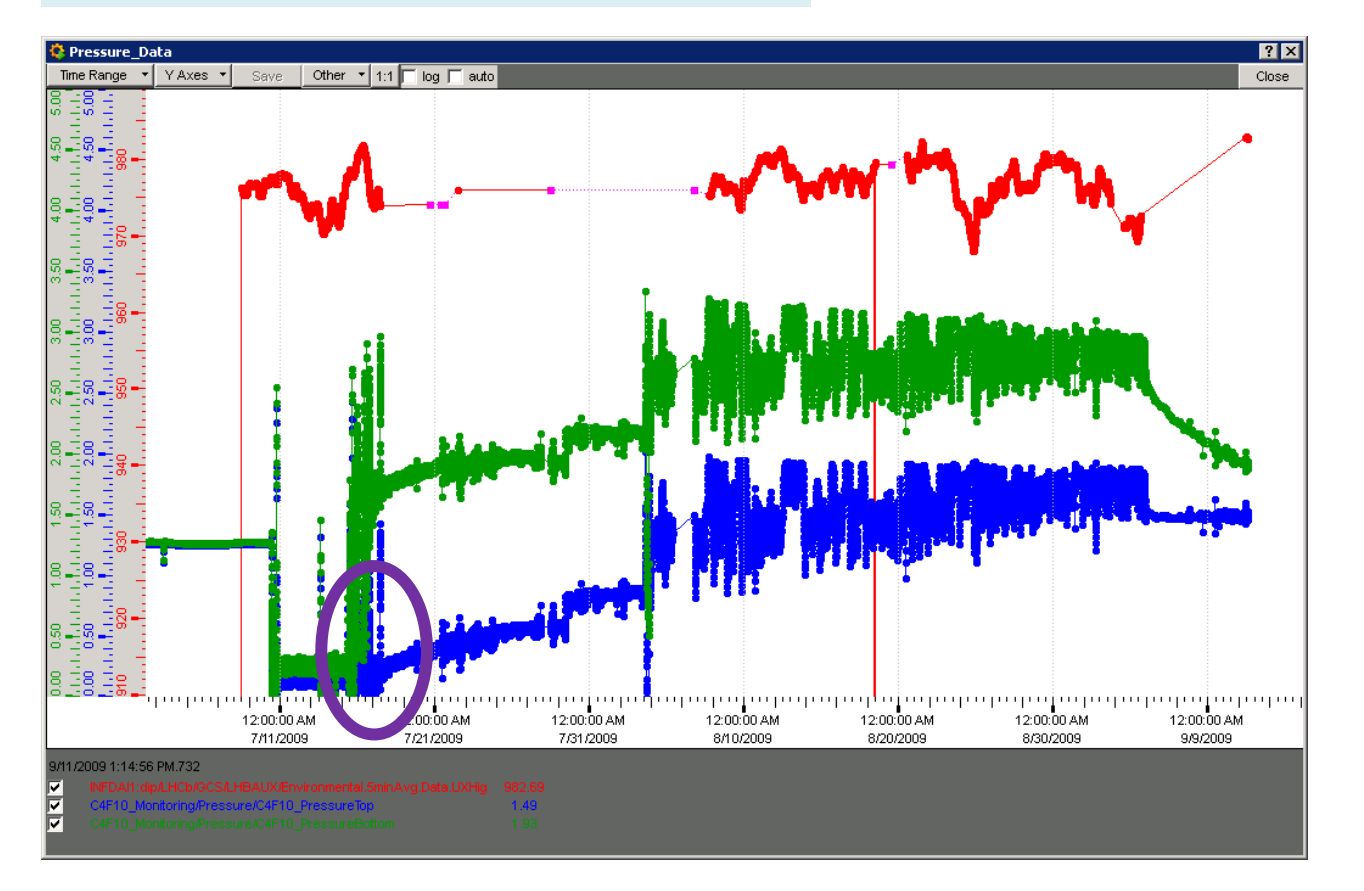

### **PVSS monitoring panel**

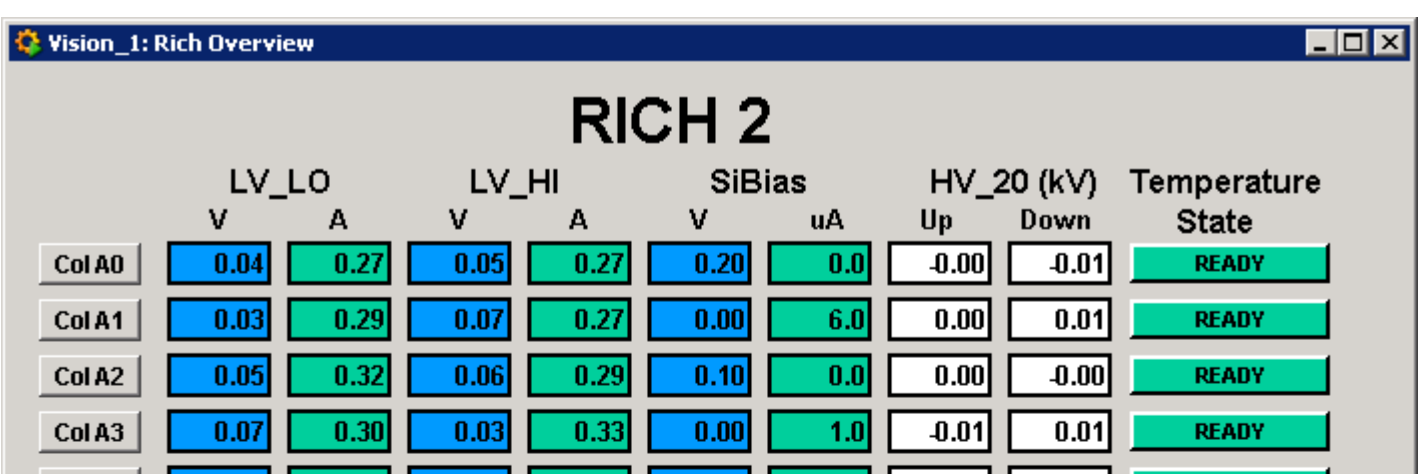

provided by CERN Document Server